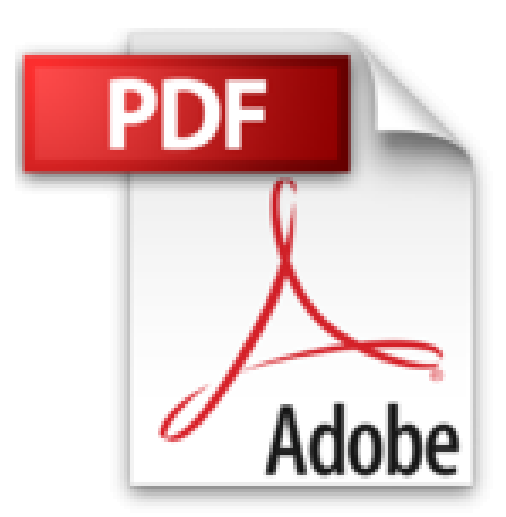

**Introducción a la informática y al uso y manejo de aplicaciones comerciales : estrategias para implantar las aplicaciones informáticas en la gestión empresarial**

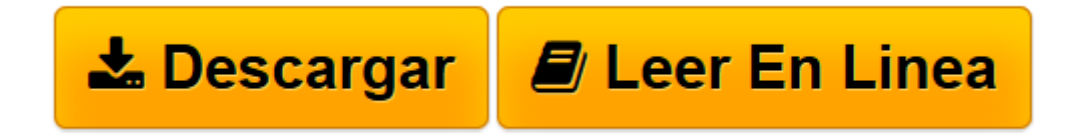

[Click here](http://bookspoes.club/es/read.php?id=8498391369&src=fbs) if your download doesn"t start automatically

## **Introducción a la informática y al uso y manejo de aplicaciones comerciales : estrategias para implantar las aplicaciones informáticas en la gestión empresarial**

Ana María Villar Varela

**Introducción a la informática y al uso y manejo de aplicaciones comerciales : estrategias para implantar las aplicaciones informáticas en la gestión empresarial** Ana María Villar Varela

**[Descargar](http://bookspoes.club/es/read.php?id=8498391369&src=fbs)** [Introducción a la informática y al uso y manejo ...pdf](http://bookspoes.club/es/read.php?id=8498391369&src=fbs)

**[Leer en línea](http://bookspoes.club/es/read.php?id=8498391369&src=fbs)** [Introducción a la informática y al uso y manej ...pdf](http://bookspoes.club/es/read.php?id=8498391369&src=fbs)

**Descargar y leer en línea Introducción a la informática y al uso y manejo de aplicaciones comerciales : estrategias para implantar las aplicaciones informáticas en la gestión empresarial Ana María Villar Varela**

Binding: Paperback

Download and Read Online Introducción a la informática y al uso y manejo de aplicaciones comerciales : estrategias para implantar las aplicaciones informáticas en la gestión empresarial Ana María Villar Varela #JTLDOS3VCB0

Leer Introducción a la informática y al uso y manejo de aplicaciones comerciales : estrategias para implantar las aplicaciones informáticas en la gestión empresarial by Ana María Villar Varela para ebook en líneaIntroducción a la informática y al uso y manejo de aplicaciones comerciales : estrategias para implantar las aplicaciones informáticas en la gestión empresarial by Ana María Villar Varela Descarga gratuita de PDF, libros de audio, libros para leer, buenos libros para leer, libros baratos, libros buenos, libros en línea, libros en línea, reseñas de libros epub, leer libros en línea, libros para leer en línea, biblioteca en línea, greatbooks para leer, PDF Mejores libros para leer, libros superiores para leer libros Introducción a la informática y al uso y manejo de aplicaciones comerciales : estrategias para implantar las aplicaciones informáticas en la gestión empresarial by Ana María Villar Varela para leer en línea.Online Introducción a la informática y al uso y manejo de aplicaciones comerciales : estrategias para implantar las aplicaciones informáticas en la gestión empresarial by Ana María Villar Varela ebook PDF descargarIntroducción a la informática y al uso y manejo de aplicaciones comerciales : estrategias para implantar las aplicaciones informáticas en la gestión empresarial by Ana María Villar Varela DocIntroducción a la informática y al uso y manejo de aplicaciones comerciales : estrategias para implantar las aplicaciones informáticas en la gestión empresarial by Ana María Villar Varela MobipocketIntroducción a la informática y al uso y manejo de aplicaciones comerciales : estrategias para implantar las aplicaciones informáticas en la gestión empresarial by Ana María Villar Varela EPub

## **JTLDOS3VCB0JTLDOS3VCB0JTLDOS3VCB0**